Premier cours (23 septembre)

# Cours programmationorientée objet en Java

Licence d'informatique Hugues Fauconnier hf@liafa.jussieu.fr

## Plan du cours

- $\n **Introduction:**\n$ 
	- programmation objet pourquoi? Comment? Un exemple en Java
- Classes et objets (révision)
	- Méthodes et variables, constructeurs, contrôle d'accès, constructeurs
- Héritage: liaison dynamique et typage
	- Extension de classe, méthode et héritage, variables et héritage, constructeurs et héritage
- Héritage: compléments
	- classes abstraites et interfaces, classes internes et emboîtées, classe Object, clonage,
- Introduction à Swing
- D Exceptions
	- Exceptions, assertions
- Divers: Noms, conversions, héritage et tableaux
- Généricité
	- Généralités, types génériques imbriqués, types paramètres bornés, méthodes génériques
- Types de données
	- String et expressions régulières, Collections, Conteneurs, itérations
- Entrées-sorties
- Threads
- Compléments
	- Reflections, annotations, documentation…

Le site du cours: http://www.liafa.jussieu.fr/~hf/verif/ens/an11-12/poo/L3.POO.html Didel POO

# Bibliographie

- De nombreux livres sur java (attention java >= 1.5)
- En ligne:
	- http://mindview.net/Books/TIJ4
	- **Thinking in Java, 4th edition Bruce Eckel**
	- http://java.sun.com/docs/index.html
- Livre conseillé:
	- **The Java Programming language fourth** edition AW Ken Arnold, James Gosling, David Holmes

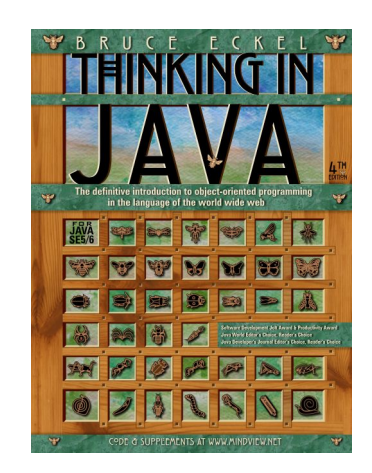

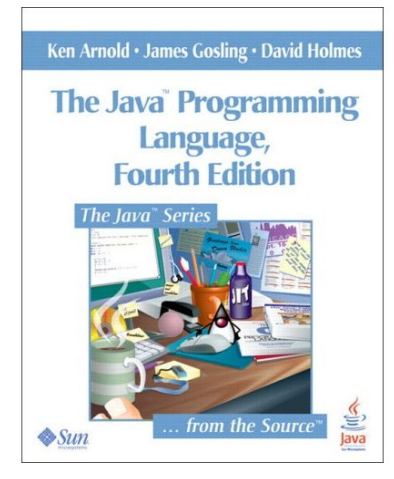

# Chapitre I

Introduction

## A) Généralités

Problème du logiciel:

**Taille** 

- Coût : développement et maintenance
- Fiabilité
- Solutions :
	- Modularité
	- **Réutiliser le logiciel**
	- Certification

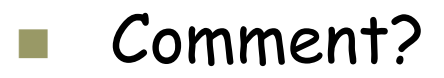

## Typage…

#### Histoire:

- **Fonctions et procédures (60 Fortran)**
- Typage des données (70) Pascal Algol
- Modules: données + fonctions regroupées (80) ada
- **Programmation objet: classes, objets et** héritage

## B) Principes de base de la POO

#### Objet et classe:

)

- Classe = définitions pour des données (variables) + fonctions (méthodes) agissant sur ces données
- Objet = élément d'une classe (instance) avec un état
- (une méthode ou une variable peut être
	- de classe = commune à la classe ou
	- d'instance = dépendant de l'instance

## Principes de bases (suite)

- Encapsulation et séparation de la spécification et de l'implémentation
	- Séparer l'implémentation de la spécification.
		- Ne doit être visible de l'extérieur que ce qui est nécessaire, les détails d'implémentation sont « cachés »
- Héritage:
	- Une classe peut hériter des propriétés d'une autre classe: un classe peut être une extension d'une autre classe.

## Principes de bases de la POO

- □ Mais surtout notion de *polymorphisme*:
	- Si une classe A est une extension d'une classe B:
		- □ A doit pouvoir *redéfinir* certaines méthodes (disons f())
		- Un objet a de classe A doit pouvoir être considéré comme un objet de classe B
		- On doit donc accepter :
			- B b;
			- b=a; (a a toutes les propriétés d'un B)
			- $\blacksquare$  b.f()
				- Doit appeler la méthode redéfinie dans A!
			- C'est le transtypage
		- (exemple: méthode paint des interfaces graphiques)

## Principes de bases

- Polymorphisme:
	- Ici l'association entre le nom 'f()' et le code (code de A ou code de B) a lieu dynamiquement (=à l'exécution)

#### **Liaison dynamique**

 On peut aussi vouloir « paramétrer » une classe (ou une méthode) par une autre classe. Exemple: Pile d'entiers

Dans ce cas aussi un nom peut correspondre à plusieurs codes, mais ici l'association peut avoir lieu de façon statique (au moment de la compilation)

#### C) Comment assurer la réutilisation du logiciel?

- Type abstrait de données
	- définir le type par ses propriétés (spécification)
- Interface, spécification et implémentation
	- Une interface et une spécification (=les propriétés à assurer) pour définir un type
	- Une (ou plusieurs) implémentation du type abstrait de données
		- Ces implémentations doivent vérifier la spécification

#### Comment assurer la réutilisation du logiciel?

- Pour l'utilisateur du type abstrait de données
	- Accès uniquement à l'interface (pas d'accès à l'implémentation)
	- Utilisation des propriétés du type abstrait telles que définies dans la spécification.
	- (L'utilisateur est lui-même un type abstrait avec une interface et une spécification)

#### Comment assurer la réutilisation du logiciel?

- Mais en utilisant un type abstrait l'utilisateur n'en connaît pas l'implémentation
	- il sait uniquement que la spécification du type abstrait est supposée être vérifiée par l'implémentation.
- **D** Pour la réalisation concrète, une implémentation particulière est choisie
- $\Box$  Il y a naturellement polymorphisme

## Notion de contrat (Eiffel)

- Un client et un vendeur
- $\Box$  Un contrat lie le vendeur et le client (spécification)
- Le client ne peut utiliser l'objet que par son interface
- La réalisation de l'objet est cachée au client
- Le contrat est conditionné par l'utilisation correcte de l'objet (pré-condition)
- Sous réserve de la pré-condition le vendeur s'engage à ce que l'objet vérifie sa spécification (*post-*<br>*condition*)
- Le vendeur peut déléguer: l'objet délégué doit vérifier au moins le contrat (*héritage*)

## D) Un exemple…

#### Pile abstraite et diverses implémentations

## Type abstrait de données

```
NOM 
    pile[X] 
FONCTIONS 
    vide : pile[X] -> Boolean 
   nouvelle : \rightarrow pile[X]
   empiler : X \times \text{pile}[X] \rightarrow \text{pile}[X] dépiler : pile[X] -> X x pile[X] 
PRECONDITIONS 
    dépiler(s: pile[X]) <=> (not vide(s)) 
AXIOMES 
   forall x in X, s in pile[X]
          vide(nouvelle()) 
          not vide(empiler(x,s)) 
          dépiler(empiler(x,s))=(x,s)
```
## Remarques

- Le type est paramétré par un autre type
- Les axiomes correspondent aux préconditions
- Il n'y pas de représentation
- Il faudrait vérifier que cette définition caractérise bien un pile au sens usuel du terme (c'est possible)

## Pile abstraite en java

**package pile;** 

**abstract class Pile <T>{ abstract public T empiler(T v); abstract public T dépiler(); abstract public Boolean estVide(); }** 

## Divers

- package: regroupement de diverses classes
- abstract: signifie qu'il n'y a pas d'implémentation
- public: accessible de l'extérieur
- La classe est paramétrée par un type (java 1.5)

## Implémentations

- On va implémenter la pile:
	- avec un objet de classe Vector (classe définie dans java.util.package) en fait il s'agit d'un ArrayList
	- **Avec un objet de classe** LinkedList
	- **Avec Integer pour obtenir une pile de** Integer

## Une implémentation

```
package pile; 
import java.util.EmptyStackException; 
import java.util.Vector; 
public class MaPile<T> extends Pile<T>{ 
     private Vector<T> items; 
     // Vector devrait être remplacé par ArrayList 
     public MaPile() { 
         items =new Vector<T>(10); 
 } 
     public Boolean estVide(){ 
         return items.size()==0; 
 } 
     public T empiler(T item){ 
         items.addElement(item); 
         return item; 
 } 
     //…
```
#### Suite

**}** 

```
//… 
public synchronized T dépiler(){ 
          int len = items.size(); 
         T item = null; 
          if (len == 0) 
              throw new EmptyStackException(); 
          item = items.elementAt(len - 1); 
          items.removeElementAt(len - 1); 
          return item; 
 }
```
#### Autre implémentation avec listes

```
package pile; 
import java.util.LinkedList; 
public class SaPile<T> extends Pile<T> { 
     private LinkedList<T> items; 
     public SaPile(){ 
         items = new LinkedList<T>(); 
 } 
     public Boolean estVide(){ 
         return items.isEmpty(); 
 } 
     public T empiler(T item){ 
         items.addFirst(item); 
         return item; 
 } 
     public T dépiler(){ 
         return items.removeFirst(); 
     } 
}
```
## Une pile de Integer

```
public class PileInteger extends Pile<Integer>{ 
     private Integer[] items; 
     private int top=0; 
     private int max=100; 
     public PileInteger(){ 
          items = new Integer[max]; 
 } 
     public Integer empiler(Integer item){ 
         if (this.estPleine()) 
              throw new EmptyStackException(); 
          items[top++] = item; 
         return item; 
     } 
     //…
```
#### Suite…

```
public synchronized Integer dépiler(){ 
         Integer item = null; 
         if (this.estVide()) 
              throw new EmptyStackException(); 
        item = items[--top];
         return item; 
 } 
     public Boolean estVide(){ 
         return (top == 0); 
 } 
     public boolean estPleine(){ 
         return (top == max -1); 
     } 
     protected void finalize() throws Throwable { 
         items = null; super.finalize(); 
     } 
}
```
#### Comment utiliser ces classes?

- Le but est de pouvoir écrire du code utilisant la classe Pile abstraite
- Au moment de l'exécution, bien sûr, ce code s'appliquera à un objet concret (qui a une implémentation)
- Mais ce code doit s'appliquer à toute implémentation de Pile

#### Un main

}

```
POO-L3 H. Fauconnier 28 
package pile; 
public class Main { 
     public static void vider(Pile p){ 
         while(!p.estVide()){ 
             System.out.println(p.dépiler()); 
 } 
 } 
public static void main(String[] args) { 
         MaPile<Integer> p1= new MaPile<Integer>(); 
         for(int i=0;i<10;i++) 
             p1.empiler(i); 
         vider(p1); 
         SaPile<String> p2= new SaPile<String>(); 
         p2.empiler("un"); 
         p2.empiler("deux"); 
         p2.empiler("trois"); 
         vider(p2); 
 }
```
# E) java: quelques rappels…

- D Un source avec le suffixe. java
- Une classe par fichier source (en principe) même nom pour la classe et le fichier source (sans le suffixe . java)
- Méthode

**public static void main(String[]);** 

main est le point d'entrée

- Compilation génère un .class
- Exécution en lançant la machine java